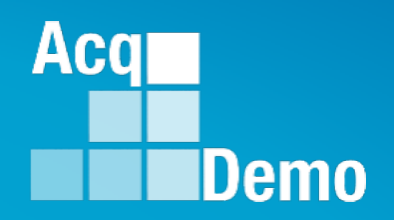

## **CAS2Net and CCAS Open Forum**

**Thursday 11 July 2024 1:00 PM Eastern Time**

### **Topic: Live Demonstration of Macro-Free CMS**

**[TEAMS Meeting Link](https://teams.microsoft.com/l/meetup-join/19%3ameeting_YWRjYWYyN2EtNzgyMy00ZWE2LWE2YTMtZmYyOTkxNTA1YzU3%40thread.v2/0?context=%7b%22Tid%22%3a%221c21be44-2435-49bf-bc1f-cba317187058%22%2c%22Oid%22%3a%22ad5815de-5095-4600-8a86-0164be9d07a8%22%7d) Meeting Call in Information Meeting ID: 231 024 528 524 +1 571-403-9146** Passcode: SMZdLr **Phone Conference ID: 989 870 18#** 

## **Housekeeping Items**

1. Presentations are sent in advance through the CAS2Net Pay Pool Notices

ACCOM CAS2Net 2.0 Your Session will expire in 14:25 minutes

2. Posted to What's New

 $\Box$  Home

What's Nev

3. Available in User Notifications

**What's New** 

4. Enter your email address in chat if you did not receive it

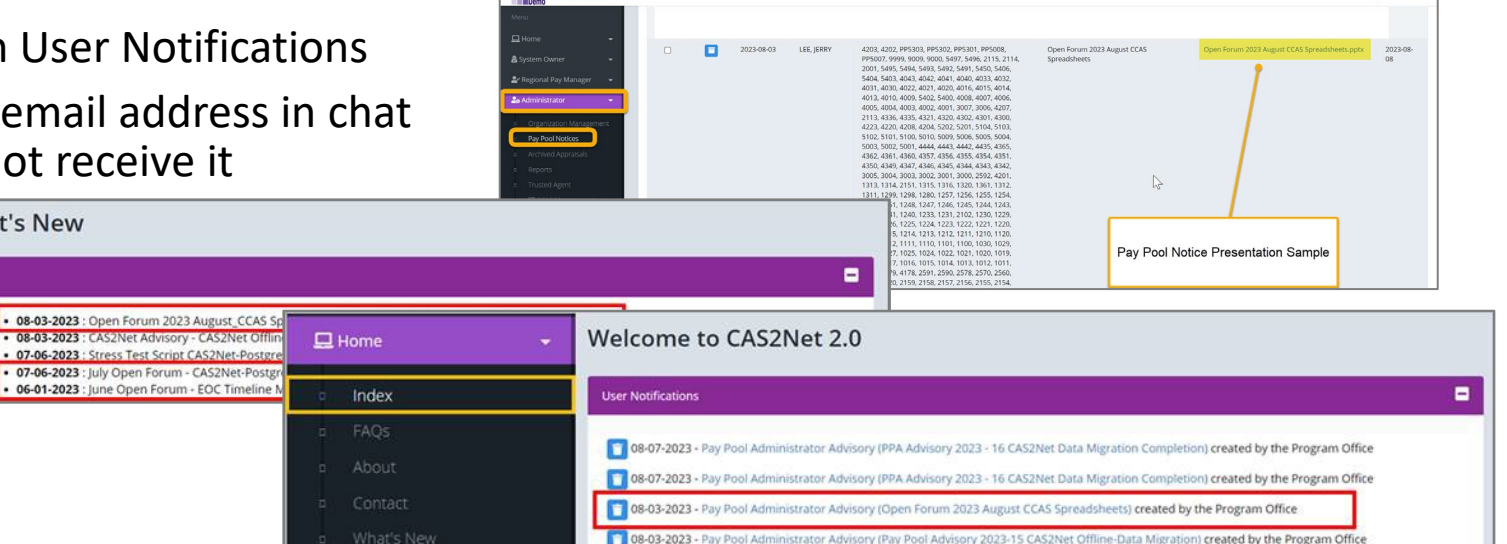

This system is noty designed for processive up to CU

107-06-2023 - Pay Pool Administrator Advisory (Open Forum July 2023 - CAS2Net-Postgres Stress Test) created by the Program Office

- 5. Please remember to "Mute" your phone to prevent any background noise and additional feedback.
- 6. All Open Forum Sessions will be recorded
- 7. Each recorded session will be posted to the AcqDemo website (including presentation slides) at <https://acqdemo.hci.mil/training.html#cas2netOpenForums>

**Acgl** 

Demo

**O** ERIN MUR

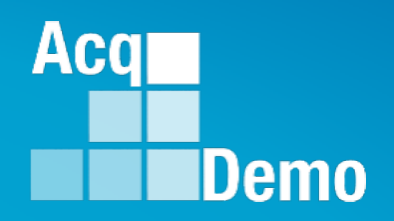

## **CAS2Net and CCAS Open Forum**

**Thursday 6 June 2024 1:00 PM Eastern Time**

**Topic: Live Demonstration of Macro-Free CMS Version 27 June 2024** 

## **CCAS Pay Pool Spreadsheets**

For the 2024 CCAS Pay pool process, we will have the

Macro-Enabled Spreadsheets: Sub-Panel Meeting Spreadsheet Compensation Management Spreadsheet (CMS) Pay Pool Analysis Tool (PPAT)

**Acgl** 

Demo

CAS2Net Online Spreadsheets Sub-Panel Meeting CMS Online

**NEW** Macro-Free Spreadsheets Macro-Free Sub-Panel Spreadsheet Macro-Free CMS

Either the Macro-Enabled CMS or the Macro-Free CMS may be used for the final upload.

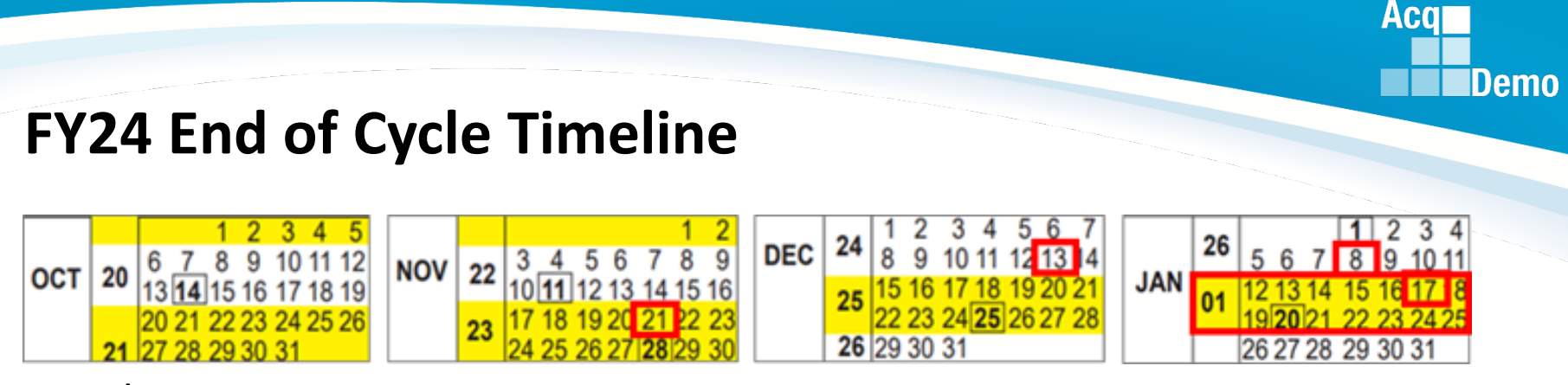

Tuesday 1 Oct 2024

- CAS2Net activates end-of-cycle modules: Appraisal Status, Offline Interface and Previous Cycle Data, Sub-Panel Meeting, CMS Online, Macro-Free Sub-Panel Meeting, Macro-Free CMS
- Pay Pool Notices with 2024 Macro-Enabled Sub-Panel Meeting Spreadsheet, 2024 Macro-Enabled CMS, and 2024 Macro-Enabled Pay Pool Analysis Tool

Thursday 21 Nov 2024 – Pay Pool Notices with Not Final Reports / Data Complete Reports

Friday 13 Dec 2024 – Initial Upload **(subject to component/command earlier initial upload date)**

Wednesday 8 Jan 2024– Final Upload **(subject to component/command earlier final upload date)**

2024 First Full Pay Period in January – 12 to 25 January 2025

NLT 17 Jan 2025 – PMO marks pay pools Completed

NLT 21 Jan 2025 – PMO posts pay transactions for regional pay offices

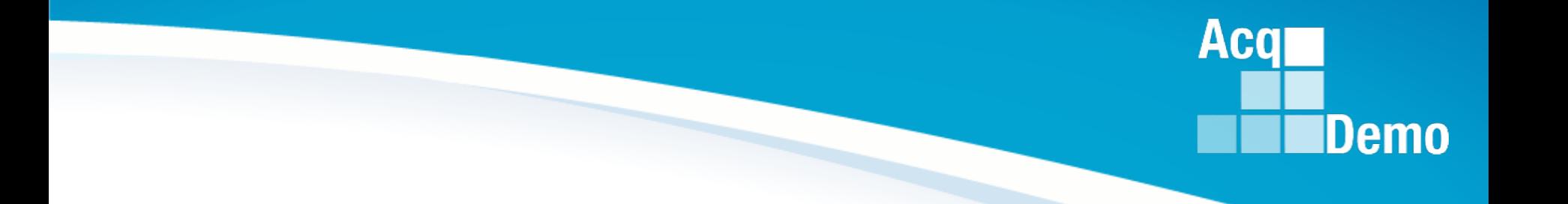

## **Excel Version Required**

## **Excel Version Required**

*Excel for Microsoft 365, Excel for Microsoft 365 for Mac, Excel for the web, Excel 2021, Excel 2021 for Mac or newer*

To find the version of Excel, you can follow these steps:

1. Click on "File".

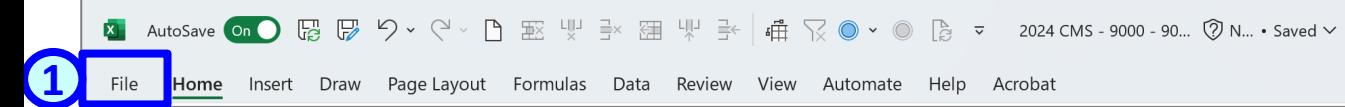

- 2.Navigate to Move, Help or Account.
- 3. Click on "Account" or "About Excel" or "About Microsoft Excel".
- 4.A new window will open and show the version number … next slide.
- 5. In some cases, you will also find the full version, product ID, and a link to the copyright information … next slide.

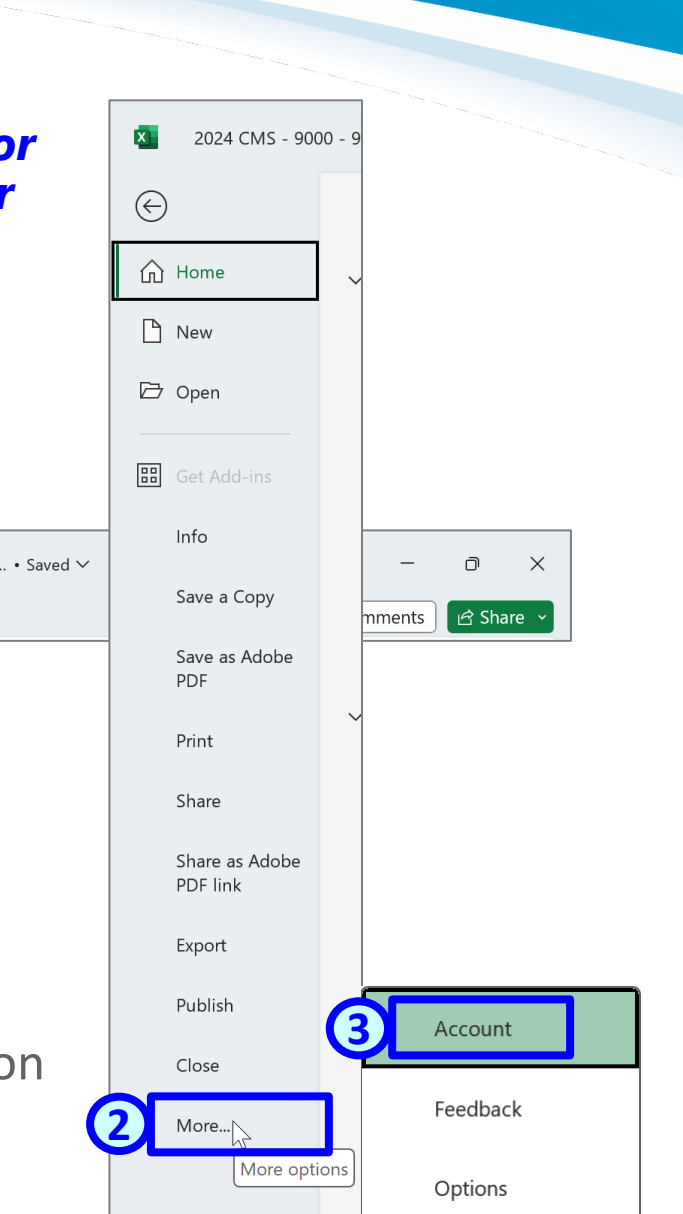

**Acgl** 

Demo

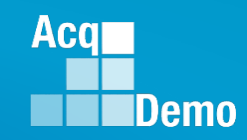

## **System Requirement**

*Excel for Microsoft 365, Excel for Microsoft 365 for Mac, Excel for the web, Excel 2021, Excel 2021 for Mac or newer*

4. A new window will open and show the version number.

5. In some cases, you will also find the full version, product ID, and a link to the copyright information.

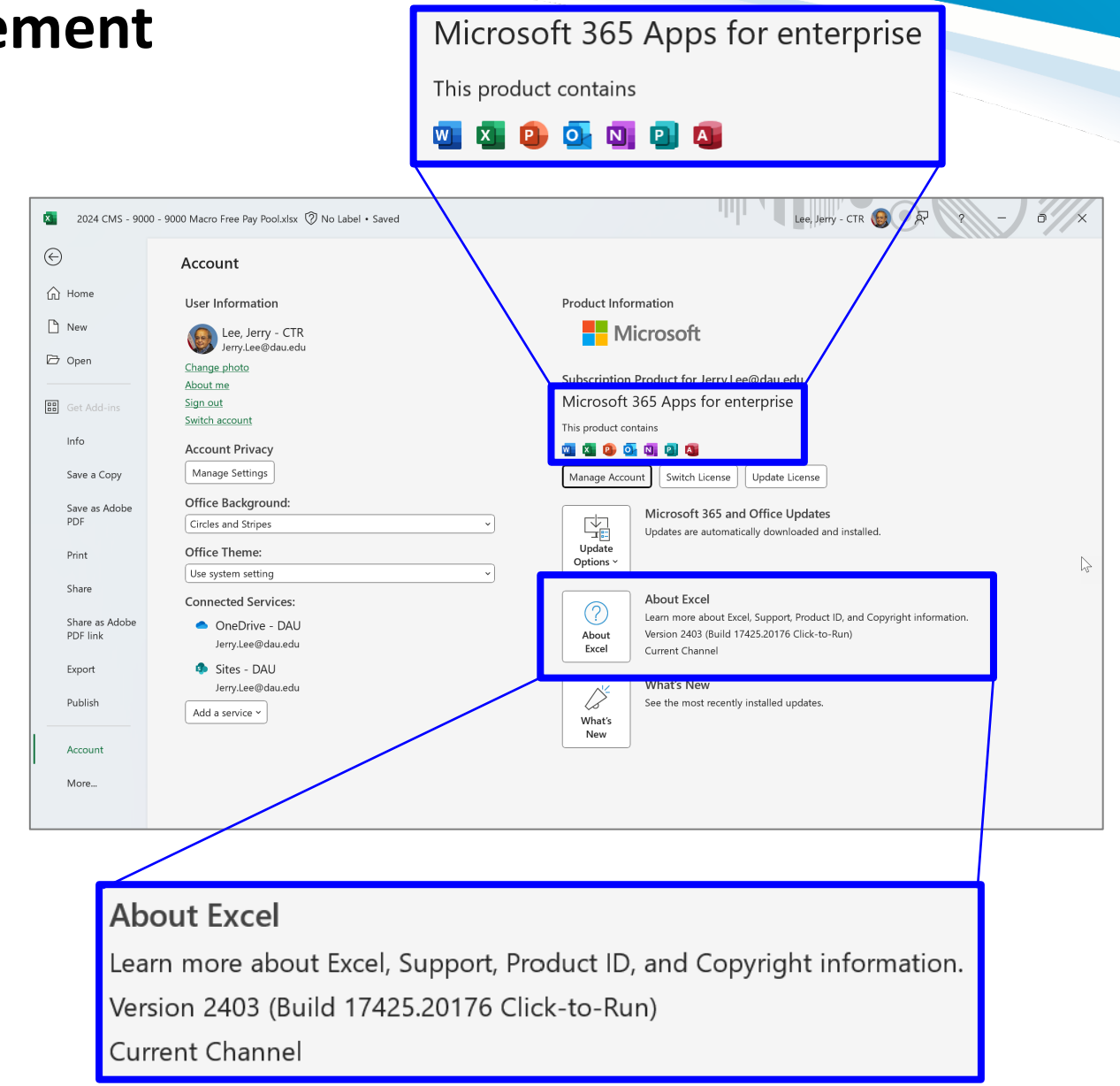

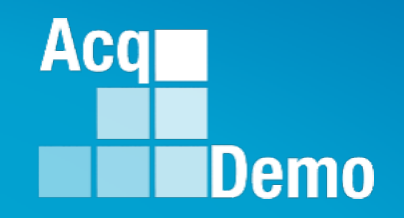

**Administrators can experience the Macro-Free CMS at [https://cas2net-training.army.mil](https://cas2net-training.army.mil/)**

**In CAS2Net-Training, to populate with scores, use the CMS Online, save; then download the Macro-Free CMS**

**Scores in CAS2Net Training will not migrate to CAS2Net Production**

### **Macro-Free CMS - Overview**

- The Macro-Free Contribution Management Spreadsheet is a Microsoft Excel workbook called *Macro-Free CMS* consisting of 9 tabbed worksheets.
- The *Macro-Free CMS* workbook must be downloaded from the Administrator section of CAS2Net located at [https://cas2net.army.mil](https://cas2net.army.mil/) on and after 1 October.
- For training purpose, Administrators may download the Macro-Free CMS from [https://cas2net-training.army.mil](https://cas2net-training.army.mil/).

#### & Administrator

- **Appraisal Status**  $\Box$
- Offline Interface  $\Box$
- Previous Cycle Data  $\Box$ 
	- Sub-Panel Meeting
- CMS Online  $\Box$
- Macro-Free CMS  $\Box$
- Organization Management  $\Box$
- Pay Pool Notices  $\Box$
- **Archived Appraisals**  $\Box$
- Reports  $\Box$

 $\Box$ 

- **Trusted Agent**  $\Box$ 
	- **. E** CCAS Management
	- **\*** User Management

**Acar** 

**IDemo** 

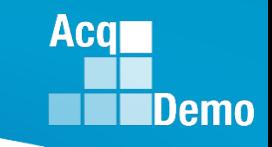

### **Macro-Free CMS - Overview**

#### To download the **Macro-Free CMS**

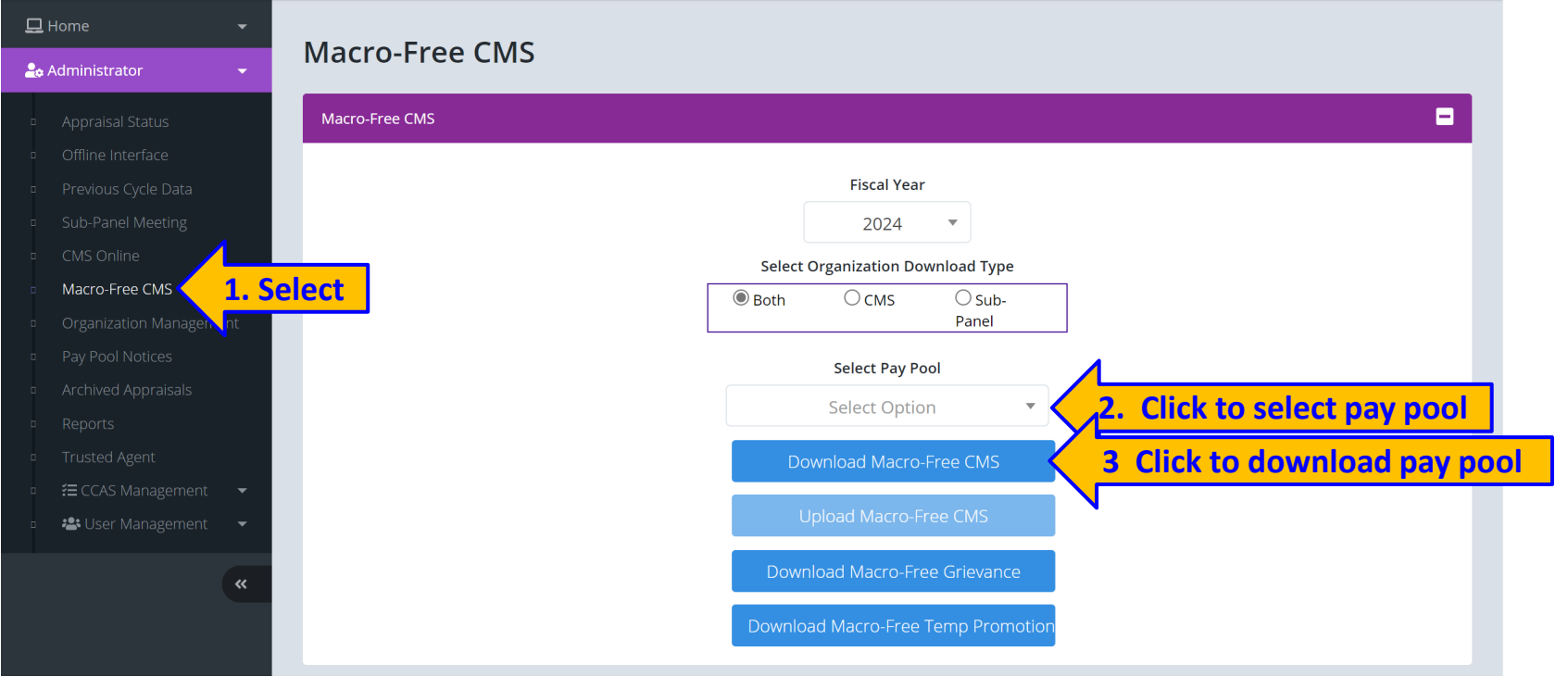

Administrators

- 1. Select **Macro-Free CMS**
- 2. Click drop down arrow to select a pay pool
- 3. Click Download

4. Click drop down arrow to select a pay pool

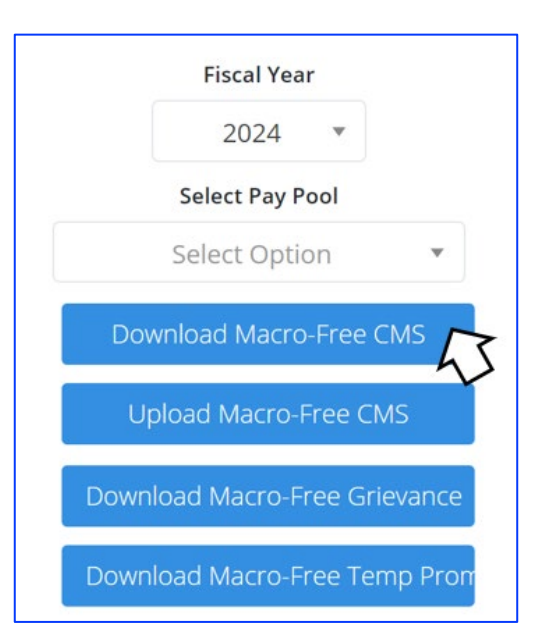

5. Click **Download** Macro-Free CMS without selecting a pay pool … pop-up

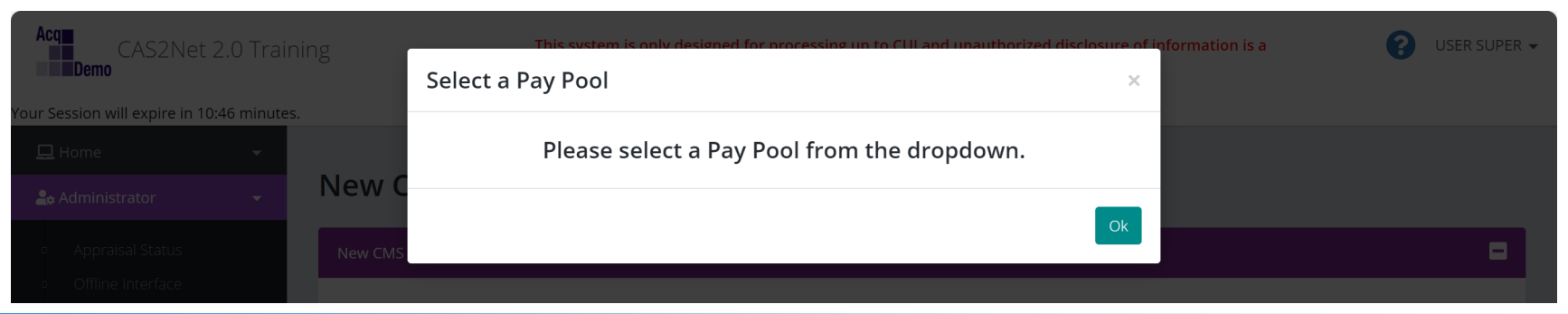

**Acq** 

**IDemo** 

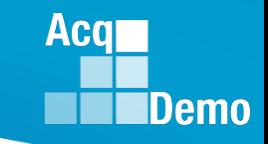

#### 4. Selected a pay pool

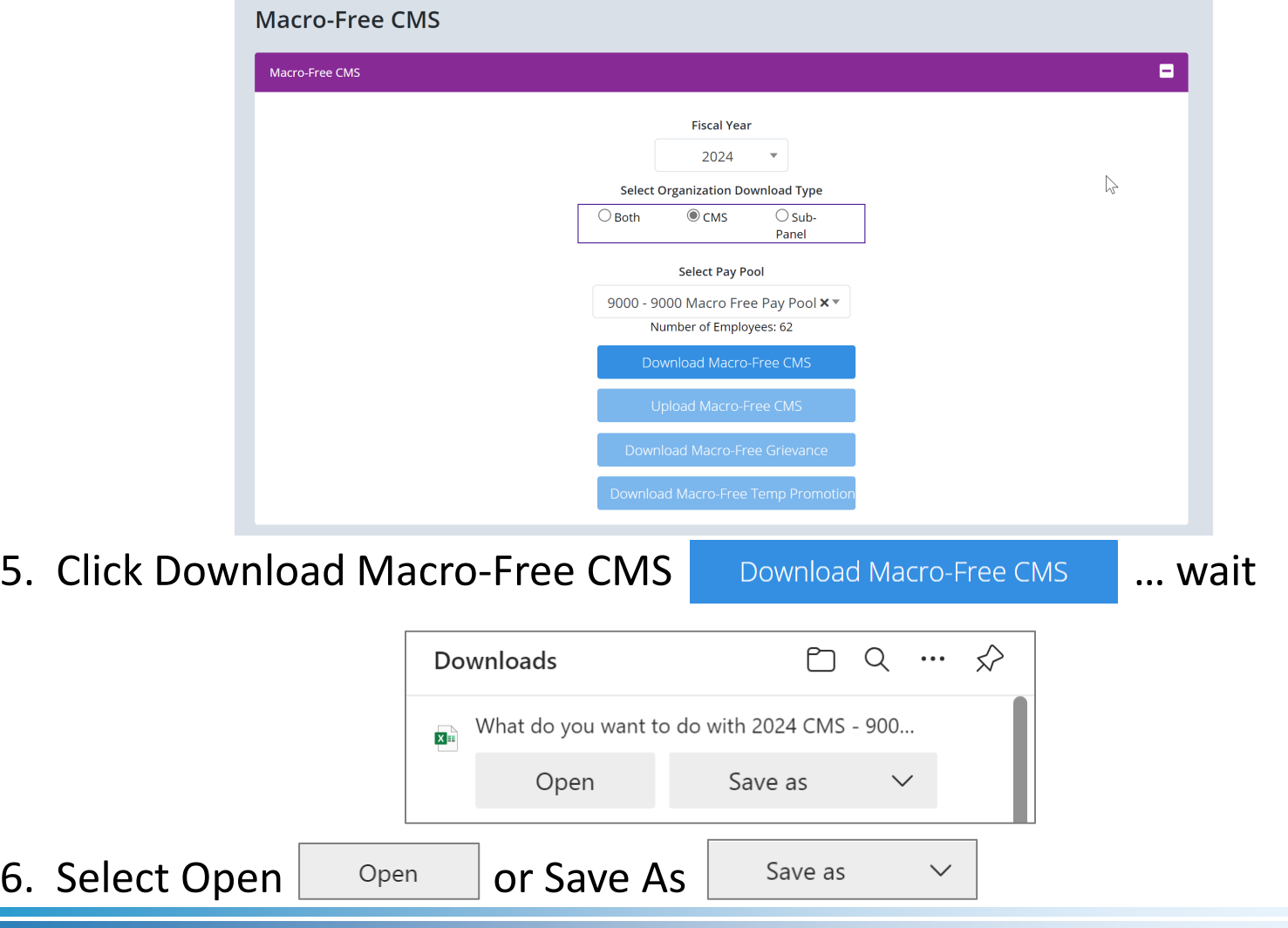

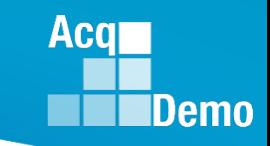

#### • Selected Open **Depart Lact Claret CMS** *...*

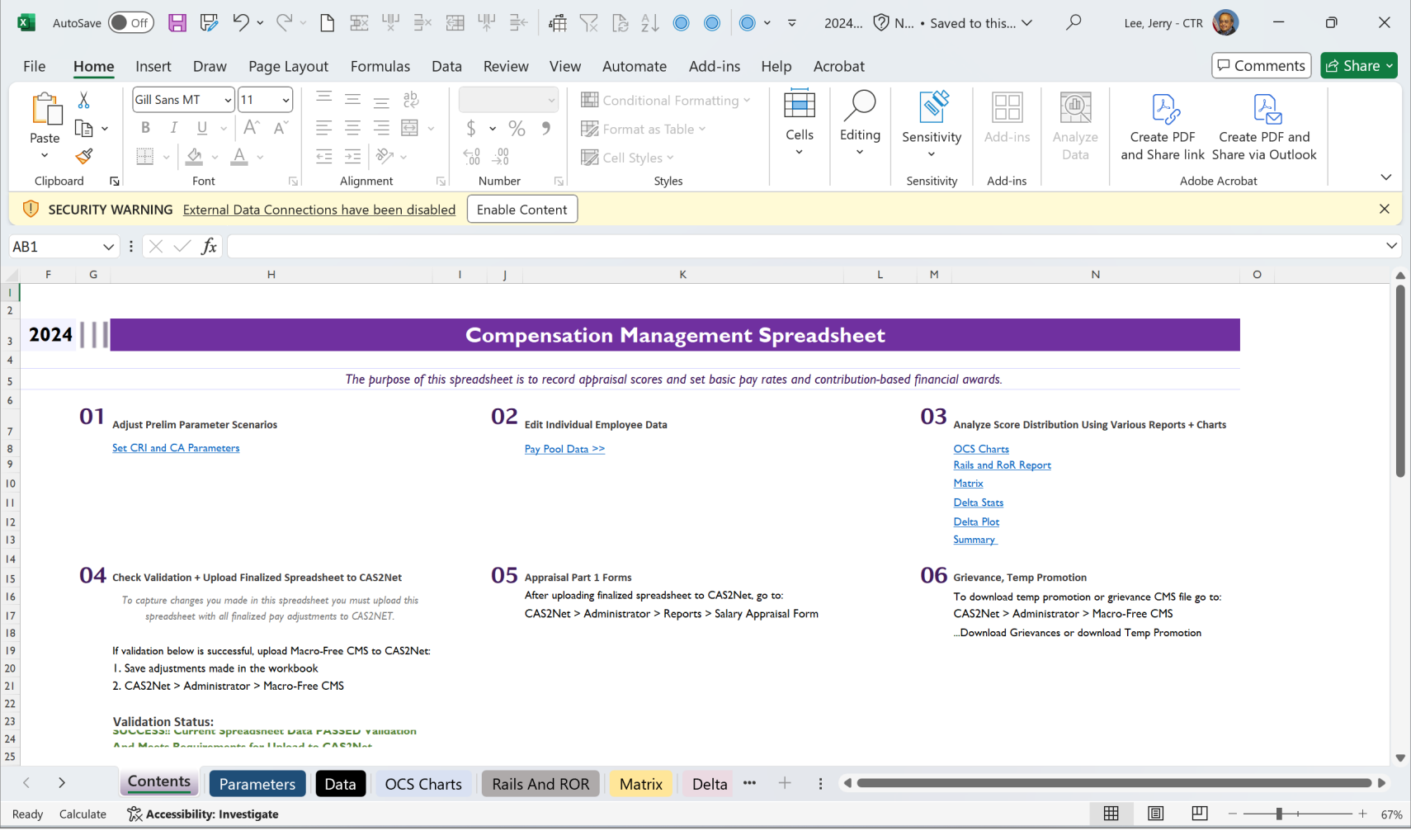

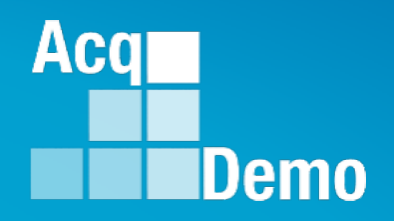

## **Live Demonstration of the Macro-Free CMS**

**Coming Soon:** 

#### **Macro-Free CMS and Macro-Free SPMS User Guide**

**PowerPoint version of the Macro-Free CMS and Macro-Free SPMS**

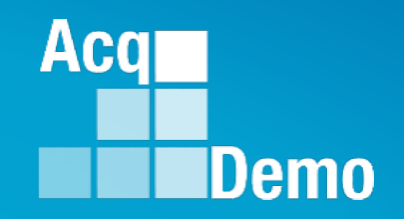

**Administrators can experience the Macro-Free CMS at [https://cas2net-training.army.mil](https://cas2net-training.army.mil/)**

**In CAS2Net-Training, to populate with scores, use the CMS Online, save; then download the Macro-Free CMS**

**Scores in CAS2Net Training will not migrate to CAS2Net Production**

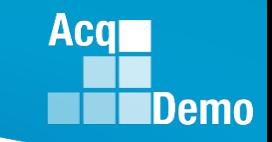

## **2024 Open Forum Schedule**

- $\checkmark$  04 January, 1pm 2:30pm ET: CCAS Pay Transactions
- $\checkmark$  01 February, 1pm 2:30pm ET: CCAS Grievance, (T) Next Higher Official Process, and Archive/Transfer
- $\checkmark$  07 March, 1pm 2:30pm ET: Assigning Mandatory Objectives, Mid-Point Review, Additional Feedback, and Closeout Assessment
- $\checkmark$  04 April, 1pm 2:30pm ET: Communicating with AcqDemo Program Office on CAS2Net and CCAS Issues
- $\checkmark$  02 May, 1pm 2:30pm ET: Reports FY-based Reports & Current Settings Reports
- $\checkmark$  06 June, 1pm 2:30pm ET: Creating Sub-Organization Levels and Assigning Sub-Panel Managers, and User Role Assignments
- $\checkmark$  11 July, 1pm 2:30pm ET: Macro Free Sub Panel Spreadsheet and Compensation Management Spreadsheet (CMS) Introduction
- o 01 August, 1pm 2:30pm ET: CCAS Spreadsheet Test Schedule (Offline Sub-Panel Meeting Spreadsheet, Offline CMS, Macro Free versions, and CAS2Net Online versions)
- 05 September, 1pm 2:30pm ET: Post Cycle Modules (Appraisal Status, Offline Interface, Previous Cycle Data, Sub-Panel Meeting, CMS Online, and Macro-Free CMS)
- $\circ$  12 September, 1pm 2:30pm ET: Transfer, Archive and Post Cycle Activities
- o 19 September, 1pm-2:30pm ET End of Cycle Checklist
- o 26 September, 1pm-2:30pm ET: Sub Panel Spreadsheet and CMS (Offline, Online, and Macro-Free)
- o 03 October, 1pm-2:30pm ET: Discrepancy Reports
- o 10 October, 1pm-2:30pm ET: Lock/Unlock Supervisor 1, Sub-Pay Pool and Pay Pool
- o 17 October, 1pm-2:30pm ET: Pay Pool Analysis Tool (PPAT)
- o 07 November, 1pm-2:30pm ET: Initial and Final Upload
- 21 November, 1pm-2:30pm ET: Not Final Reports and Data Complete Reports
- o 05 December, 1pm-2:30pm ET: Grievance/Grievance Window

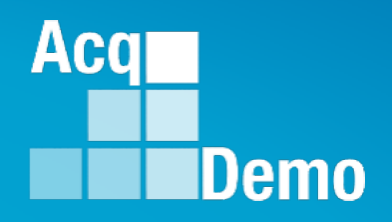

# **Open Forum Questions?**

**[AcqDemo.Contact@dau.edu](mailto:AcqDemo.Contact@dau.edu)** 

**[Erin.Murray@dau.edu](mailto:Erin.Murray@dau.edu)**

**[jerry.lee@dau.edu](mailto:jerry.lee@dau.edu)**

**[Nicole.Adams@dau.edu](mailto:Nicole.Adams@dau.edu)**